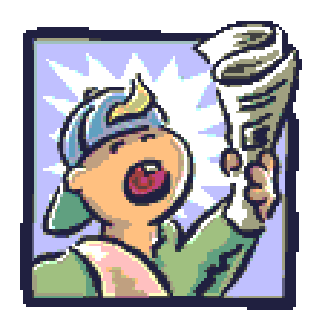

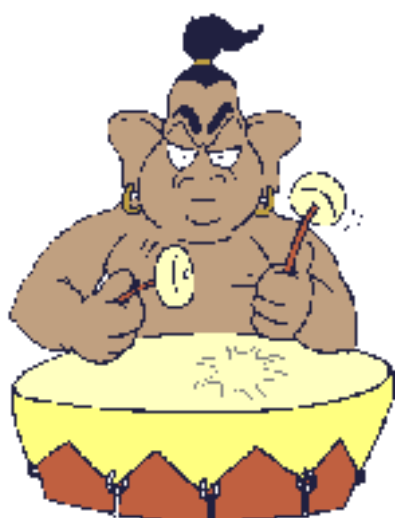

# **Bilgi Çıkarımı (Information Extraction-IE)**

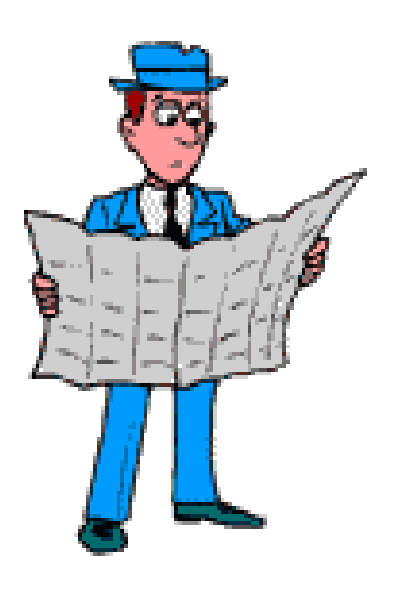

Prof.Dr. Banu Diri

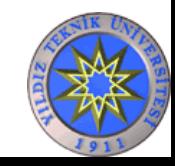

YILDIZ TEKNİK ÜNİVERSİTESİ BİLGİSAYAR MÜHENDİSLİĞİ BÖLÜMÜ

# Akış

- Bilgi çıkarımı nedir ?
- Mesaj anlama konferansları
- Uygulama alanları
- Yapılandırılmış, yarı yapılandırılmış dokümanlar
- NLP'nin bilgi çıkarımına katkısı
- Varlık İsmi Tanıma (NER-Name Entity Recognition)
- Kaynak seçimi
- Dinamik web sayfalarından bilgi çıkarımı
	- Alışveriş robotları (froogle)
- IE performansının ölçümü
- Bilgi çıkarımında makine öğrenmesi
	- Şablonlar metodu için bir deneme

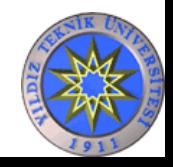

# **Bilgi Çıkarım Sistemleri (IE)**

- Dokümanın sınırlı ama ilgili bir bölümünü bulmak ve anlamak
- Dokümanın birçok parçasından bilgi çıkarabilmek
- İlgili bilginin yapısal gösterilimini sağlamak Bilgi tabanı (Knowledge base)

#### **Amaç**

- Bilgileri, insanların kullanacağı biçimde düzenlemek
- Algoritmaların yardımıyla bilgiden anlamsal çıkarımlar yapmak

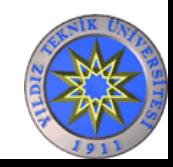

- Yapılandırılmamış ya da yarı yapılandırılmış dokümanlardan önceden tanımlanmış şablonlara uygun bilgileri bulma
- Yapılandırılmamış ya da yarı yapılandırılmış dokümanların yapılandırılmış veri tabanlarına dönüştürülmesi

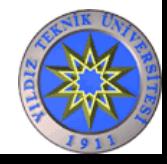

# Uygulama Alanları

- İş ve işçi bulma
- Ürün bulma
- Seminer duyuruları
- Şirket bilgileri
- Üniversite başvuru bilgileri
- Kiralık / satılık daire, araba bilgileri
- *Ortak özellik ?*

#### *birden fazla bilgi kaynağının araştırılması gereken durumlar*

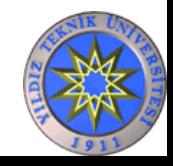

#### **IE Teknolojisini kullanan örnekler**

• Entity Panel (from Google Knowledge Graph)

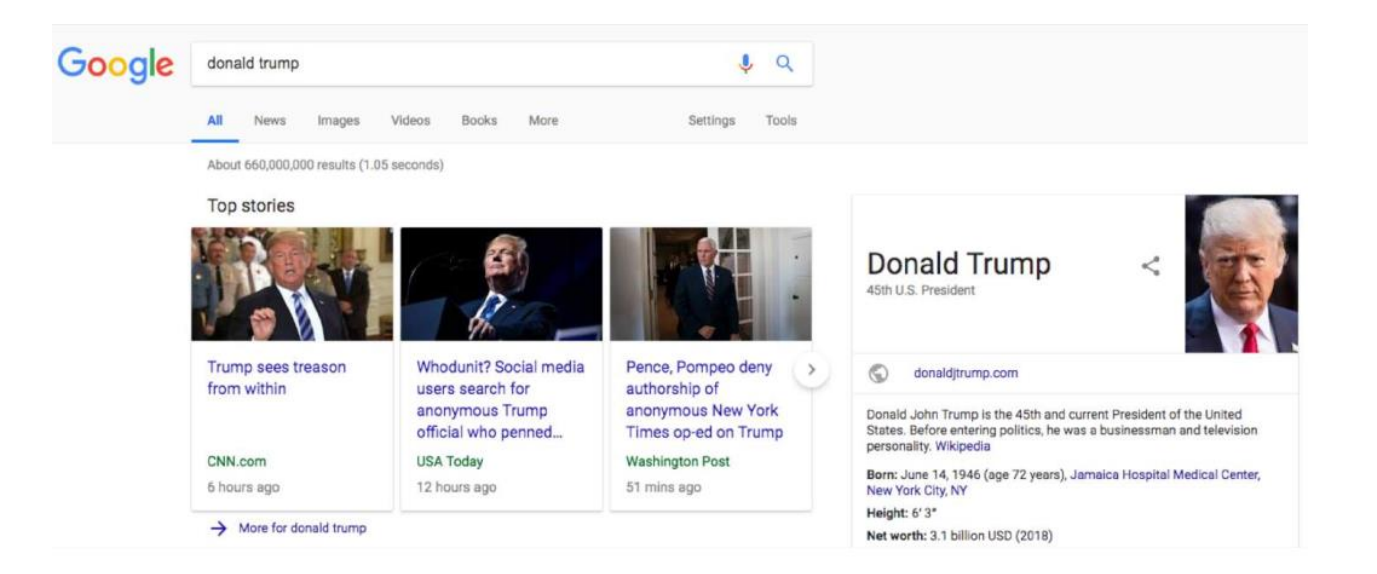

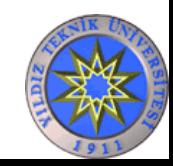

#### **Doğruluk Nasıl Ölçülür ?**

#### **Hata Matrisi**

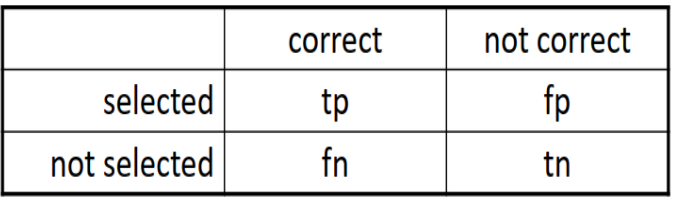

**CoNLL: Computational Natural Language Learning** CoNLL, adlandırılmış varlık (name entity) tanımlamak için **precision** ve **recall** kullanır. Bu metrikler, «**exact-match evaluation**» için kullanılır

#### **Precision/Recall/F1**

**Precision**: Seçilenlerin ne kadar % ile doğru seçildiğini söyler **tp/(tp+fp) Recall**: Doğru olanların ne kadar % ile seçildiğini söyler **tp/(tp+fn)**

F-Score : Ağırlıklı harmonik ortalama

$$
F = \frac{1}{\alpha \frac{1}{P} + (1 - \alpha) \frac{1}{R}} = \frac{(\beta^2 + 1)PR}{\beta^2 P + R}
$$

Dengelenmiş F1-Score

$$
\beta = 1
$$
 (that is,  $\alpha = \frac{1}{2}$ ):  $FI = 2PR/(P+R)$ 

#### **MUC : Message Understanding Conference**

In MUC, detailed evaluation metrics are presented. This metric is considered as "**relaxed-match evaluation**"

*Correct (COR), Incorrect (INC), Partial (PAR), Missing (MIS), Spurious (SPU)* COR ve INC eşleşmeler kesin doğru ve yanlış PAR tahmin edilen ile gerçek aynı değil, sınırda benzerlikler mevcut MIS doğru olan tespit edilememiş SPU gerçek olmayan bir şey tespit edilmiş

*Precision* = *(COR+0.5*\**PAR) / (COR+SPU+0.5*\**PAR) Recall* = *(COR+0.5*\**PAR) / (COR+MIS+0.5*\**PAR)*

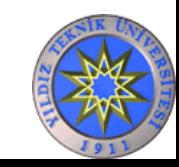

# Örnek İş İlanı

Subject: US-TN-SOFTWARE PROGRAMMER Date: 17 Nov 1996 17:37:29 GMT Organization: Reference.Com Posting Service Message-ID: <56nigp\$mrs@bilbo.reference.com>

#### SOFTWARE PROGRAMMER

Position available for Software Programmer experienced in generating software for PC-Based Voice Mail systems. Experienced in C Programming. Must be familiar with communicating with and controlling voice cards; preferable Dialogic, however, experience Based Voice Mail systems. Experienced in C Programming. Must be familiar with communicating with and controlling voice cards; preferable Dialogic, however, experie with others such as Rhetorix and Natural Microsystems is o experience with PC Based Voice Mail, but will consider as little as 2 years. Need to find a Senior level person who can come on board and pick up code with very little training. Present Operating System is DOS. May go to OS-2 or UNIX in future. **Yarı Yapılandırılmış Doküman**<br> **Örnek İş İlanı**<br>
FIN-SOFTWARE PROGRAMMER<br>
DV 1996 17:37:29 GMT<br>
The Reference.Com Posting Service<br>
2: <56nigp\$mrs@bilbo.reference.com><br>
E PROGRAMMER<br>
ailable for Software Programmer experie

Please reply to: Kim Anderson AdNET (901) 458-2888 fax kimander@memphisonline.com

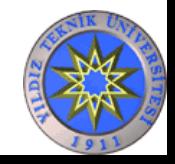

YILDIZ TEKNİK ÜNİVERSİTESİ BİLGİSAYAR MÜHENDİSLİĞİ BÖLÜMÜ

# Elde edilen iş özeti

computer\_science\_job id: 56nigp\$mrs@bilbo.reference.com title: SOFTWARE PROGRAMMER salary: company: recruiter: state: TN city: country: US language: C platform: PC \ DOS \ OS-2 \ UNIX application: area: Voice Mail req\_years\_experience: 2 desired\_years\_experience: 5 req\_degree: desired\_degree: post\_date: 17 Nov 1996

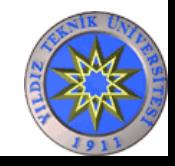

YILDIZ TEKNİK ÜNİVERSİTESİ BİLGİSAYAR MÜHENDİSLİĞİ BÖLÜMÜ

# Yapılandırılmamış Doküman Örnek Haber Metni

- 21 yaşındaki inşaat işçisi Kemal Yaprak, evine dönerken para meselesi yüzünden tartıştığı arkadaşı Hilmi Baker tarafından bıçaklanarak öldürüldü.
- Katil: Hilmi Baker
- Kurban: Kemal Yaprak
- Sebep: Para meselesi
- Suç aleti: Bıçak

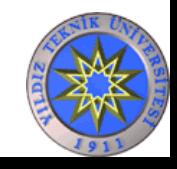

## Yapılandırılmış Doküman - Amazon Kitap Sayfası

….  $\langle t \, d \rangle \langle tr \rangle$ 

</table>

```
<b class="sans">The Age of Spiritual Machines : When Computers Exceed Human Intelligence</b><br>
<font face=verdana,arial,helvetica size=-1>
by <a href="/exec/obidos/search-handle-url/index=books&field-author=
         Kurzweil%2C%20Ray/002-6235079-4593641">
Ray Kurzweil</a><br>
</font>
<br/><br/>br><a href="http://images.amazon.com/images/P/0140282025.01.LZZZZZZZ.jpg">
<img src="http://images.amazon.com/images/P/0140282025.01.MZZZZZZZ.gif" width=90 
  height=140 align=left border=0></a>
<font face=verdana,arial,helvetica size=-1>
<span class="small"><span class="small">
<b>Our Price: <font color=#990000>$11.96</font></b><br>
EXECUTE: \langle b \rangle You Save: \langle b \rangle sfont color=#990000>\langle b \rangle$2.99 \langle b \rangle(20\%) \lt font \gt \lt br >\langlespan\rangle\langle p \rangle \langle \text{br} \rangle ...
```
YILDIZ TEKNİK ÜNİVERSİTESİ BİLGİSAYAR MÜHENDİSLİĞİ BÖLÜMÜ

# Elde edilen kitap bilgileri

Title: The Age of Spiritual Machines : When Computers Exceed Human Intelligence Author: Ray Kurzweil List-Price: \$14.95 Price: \$11.96

- :
- 
- :

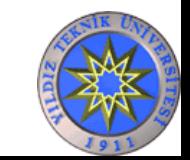

# Öğelerine ayrılmış metinler

### • "ye" fiilinin nesneleri yiyecek olarak sınıflandırılabilir.

geyig.com/forum - Taksim borsada bira ile yarım döner yerken geyig.com/forum > geyig alanı > kıl oluyorum, dumur oldum > Taksim borsada bira ile yarım döner yerken. Orjinalini görmek için ... www.geyig.com/forum/archive/index.php/t-10219.html - 3k - Önbellek - Benzer sayfalar

#### Yerken Family Grave Search

... It's like we've always known each other!". - Pam from CA. Advertisement. Click Here. Search Page for Surname: Yerken. Name: First, Middle, Yerken Last. ... www.findagrave.com/surnames/y/**yerken**.html - 13k - Önbellek - Benzer sayfalar

#### Hürrivetim

... Kelebek, 25.05.2004. Ödülü, Bush kraker **yerken** söylemeyin, ... Umarım kimse ona bu ödülü kazandığımı, o kraker yerken söylemez' diye yanıtladı. ... www.hurriyetim.com.tr/ haber/D.,sid~436@nvid~416896,00.asp - 42k - Önbellek - Benzer sayfalar

#### MILLIYET INTERNET - BUSINESS

... Zeytin verken alzheimer oluyoruz haberimiz yok. Zeytini, zehirli tekstil boyası ile veya demir sülfat gübresi ile karartıp satıyorlar. ... www.milliyet.com.tr/2003/12/12/business/bus07.html - 30k - Önbellek - Benzer sayfalar

#### TurkiyeOnLine.com - Haber

... sağlık. Mantar yerken dikkat Havaların ısınmasıyla birlikte doğada ortaya çıkan mantarların bilinçsiz olarak tüketilmesinin, zehirlenmelere neden ... www.turkiyeonline.com/haber/saglik/ haber.php?story=2004\_04\_02\_mantar - 20k - Önbellek - Benzer sayfalar

> YILDIZ TEKNİK ÜNİVERSİTESİ BİLGİSAYAR MÜHENDİSLİĞİ BÖLÜMÜ

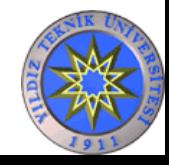

# NLP'nin Bilgi Çıkarımına Katkısı

- Bilgiler dinamik web sayfalarından çıkarılacaksa basit regex şablonları yeterli olabilir.
- Bilgiler, insanlar tarafından yazılmış metinlerden çıkarılacaksa NLP metotları yardımcı olabilir.
	- Part-of-speech (POS) tagging
		- Kelimelerin türünü (isim, fiil, sıfat vb.) belirleme
	- Sentaktik çözümleme
		- Kelime gruplarını, ağaçları belirleme, öğeleri bulma: NP, VP, PP
	- Anlamsal Kelime Sınıfları (WordNet'den)
		- KILL: kill (öldürmek), murder (cinayet), assassinate (suikast), strangle (boğmak), suffocate (havasızlıktan ölmek)
	- Name Entity Recognition Bart killed Rose.

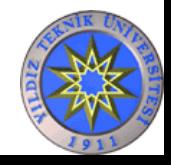

### **Varlık İsmi Tanıma (***Name Entity Recognition***) Nedir?**

Bir doküman içerisindeki varlıkları tespit etmek ve onları tiplerine göre sınıflara ayırmak

[*Barack Obama*] *arrived this afternoon in* [*Washington, D.C.*]*.* [*President Obama*]*'s wife* [*Michelle*] *accompanied him* [*TNF alpha*] *is produced chiefly by activated* [*macrophages*]

> [Barack Obama] arrived this afternoon in [Washington, D.C.]. [President Obama]'s wife [Michelle] accompanied him

[TNF alpha] is produced chiefly by activated [macrophages]

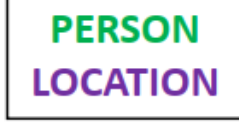

**PROTEIN** 

**CELL** 

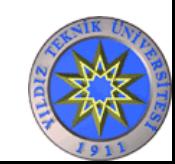

# Şablon Örnek(ler)

Examples of Keywords:

person titles (e.g., Mr., Jr., Ph.D.) company designators (e.g., Corp., Inc., Co.)

- $\bullet$  {TITLE}{PERSON} Ex: "U.S. President George Bush", "Mr. Frank Leonard"
- $\bullet$  {PERSON}, the {TITLE} of {ORGANIZATION} Ex: "Fred Martin, the CEO of XYZ Corp."
- {PERSON} joined {COMPANY} Ex: "Mary Smith joined Microsoft."
- headquarters in {LOCATION} Ex: "headquarters in London"
- $\bullet$  {LOCATION}, {LOCATION} Ex: "Salt Lake City, Utah"

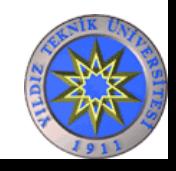

#### **Neden NER?**

• …

- Coreference Resolution / Entity Linking
- Relation Extraction
- Knowledge Base Construction
- Web Query Understanding
- Question Answering

#### **Doğal Dili Anlamak**

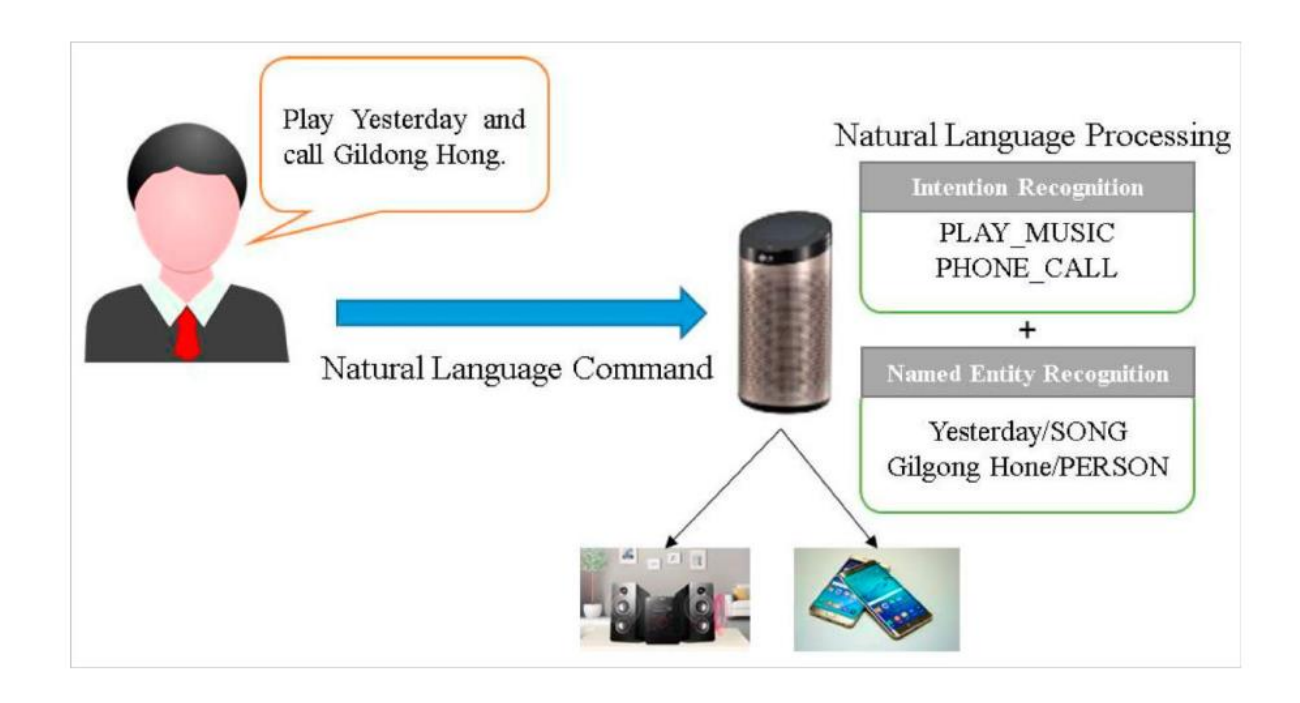

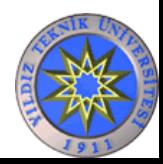

#### **Coreference Resolution / Entity Linking**

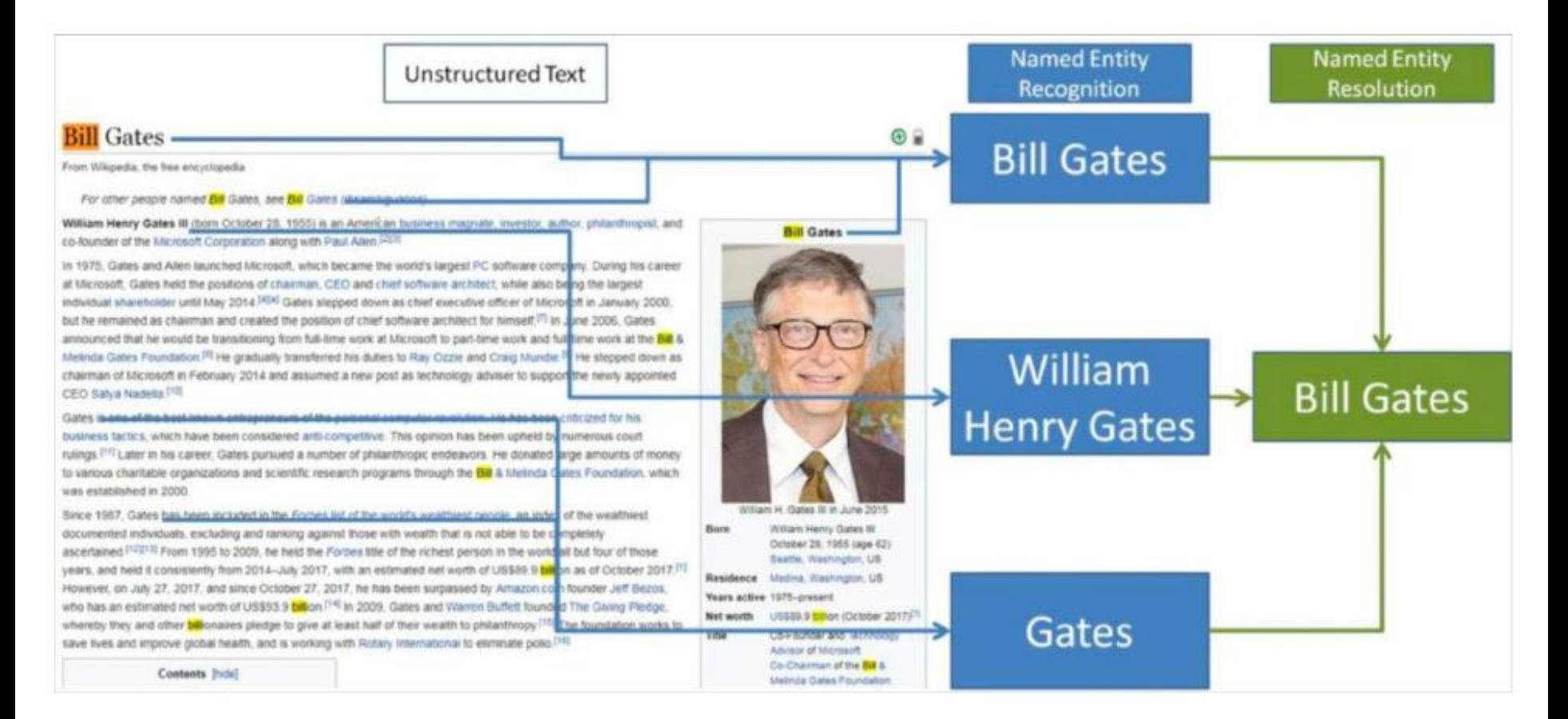

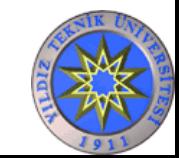

#### **NER tanımı 1995 yılında MUC-6 (Message Understanding Conference) konferansında yapılmıştır.**

ENAMEX, TIMEX ve NUMEX olmak üzere 3 temel kategori ile tanımlanır

**Enamex:** Kişi(person), yer(location), organizasyon(organization) gibi ifadeleri

**Numex:** Parasal ve yüzdesel ifadeleri **Timex:** Gün ve tarih gibi zamansal ifadeleri tanımlamak için kullanılmaktadır.

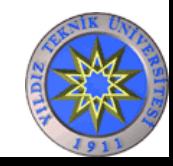

# **Public Benchmarks for NER**

- CoNLL-2002 and CoNLL-2003 (British newswire)
	- · Multiple languages: Spanish, Dutch, English, German
	- 4 entities: Person, Location, Organization, Misc
- MUC-6 and MUC-7 (American newswire)
	- 7 entities: Person, Location, Organization, Time, Date, Percent, Money
- $\cdot$  ACF
	- 5 entities: Location, Organization, Person, FAC, GPE
- BBN (Penn Treebank)
	- 22 entities: Animal, Cardinal, Date, Disease, ...

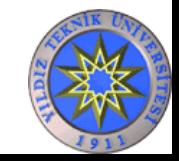

#### **NER için kullanılan yaklaşımlar**

- Kural Tabanlı Yaklaşımlar (Rule Based)
- Standart Sınıflandırıcılar (KNN, Decision Tree, Naïve Bayes, SVM, …)
- İstatistiksel Yöntemler (HMM, CRF)
- Hibrit Yöntemler
- Sinir Ağı (Neural Network) Tabanlı Yaklaşımlar
- Transformer Tabanlı Yaklaşımlar

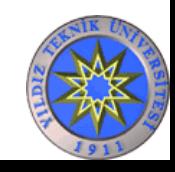

#### **Kural Tabanlı Yaklaşımlar (Rule Based)**

- Sisteme insan tarafından tanımlanan kuralların verilmesi gerekir
- Maliyetlidir, tasarımı kolay değildir
- Bir alan için çıkarılan kurallar başka bir alan için uyarlanamaz

Düzenli ifadelerden çıkarım:

- Telephone number
- $-$ E-mail
- Capitalized names

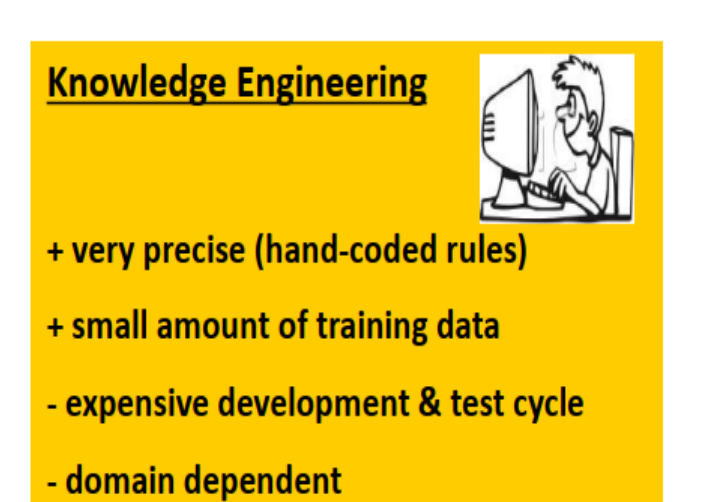

- changes over time are hard

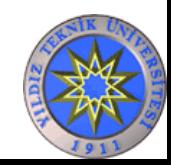

- matches valid phone numbers like 900-865-1125 and 725-1234
- incorrectly extracts social security numbers 123-45-6789
- fails to identify numbers like 800.865.1125 and (800)865-CARE

 $RegEx = (\frac{d}{3}[-. \setminus ()]/\frac{1}{2}[\frac{d}{4} - \frac{Z}{4}]$ 

#### **Location**

- Capitalized word + {city, center, river} indicates location Ex. *New York city Hudson river*
- Capitalized word + {street, boulevard, avenue} indicates location

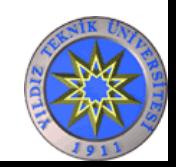

Ex. *Fifth avenue*

#### **Yapısal olmayan bir doküman için NLP den yardım alınabilir**

• Part-of-speech (POS) etiketleme Her bir kelimenin isim, fiil, edat, vs. gibi işaretlenmesi

• Syntactic parsing İfadelerin tanımlanması: NP, VP, PP

• Anlamsal kelime kategorileri (WordNet) KILL: kill, murder, assassinate, strangle, suffocate

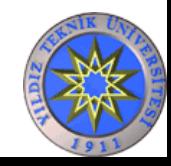

#### **Kural Tabanlı Yöntemler Her Zaman Çalışmaz**

- Özel isimler büyük harf ile başlar ama cümle de büyük harfle başlar
- Web sayfalarındaki başlıkların hepsi büyük harf yazılabilir
- Elimizde *movie titles, books, singers, restaurants, etc.* olmayabilir Gazetteer ihtiyaç duyulur
- Özel isimlerde karışıklık olabilir Jordan the *person* vs. Jordan the *location* JFK the *person* vs. JFK the *airport* May the *person* vs. May the *month*
- Bir ismin farklı yazılımları olabilir *Xiang Ren Prof. Ren Dr. Ren Xiang*

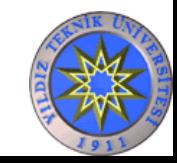

#### **Standart Sınıflandırıcılar**

#### Eğitim-Training

- 1. Eğitim için kullanılacak temsili dokümanlar toplanır
- 2. Her bir varlık ismi etiketlenir
- 3. Metin ve sınıflar için uygun özellikler çıkarılır
- 4. İşaretlenmiş cümlelerden her varlık isminin sınıfını tahmin edecek sınıflandırıcı ile veri eğitilir

#### Test-Testing

- 1. Test edilecek doküman seçilir
- 2. Eğitilmiş model çalıştırılır
- 3. Her varlık için uygun etiket belirlenir

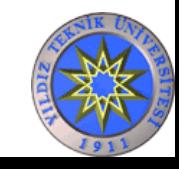

#### **NER için klasik öğrenme yöntemleri**

- KNN
- Decision Tree
- Naive Bayes
- SVM
- $\bullet$  …
- Boosting

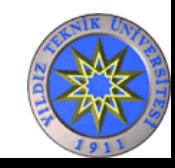

#### **Etiketleme Formatları**

#### IOB, IOB1, IOB2, BILOU (B, I, O, L ve U)

 $B \rightarrow$  Bir varlık isminin başladığını gösterir (Begin)

- $I \rightarrow$  Varlık isminin devam ettiğini gösterir (Inside)
- $L \rightarrow$  Varlık isminin son kelimesi olduğunu gösterir (Last)

 $O \rightarrow$  Herhangi bir kategoriye ait olmayan varlık isimleri için kullanılır (Other)

 $U \rightarrow$  Tek kelimelik varlık isimlerini tanımlamak için kullanılır

#### IOB formatı

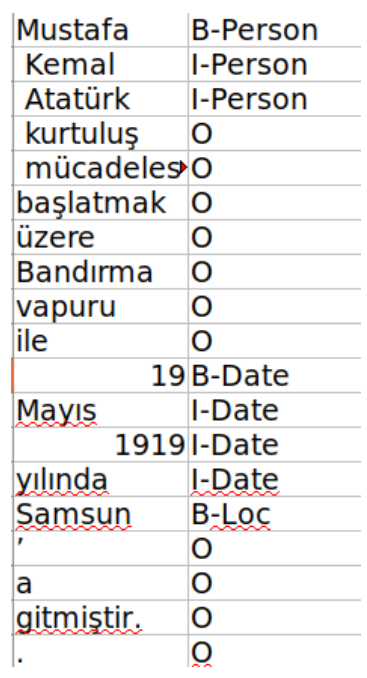

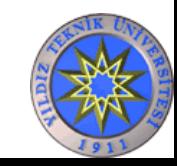

#### **K-NN**

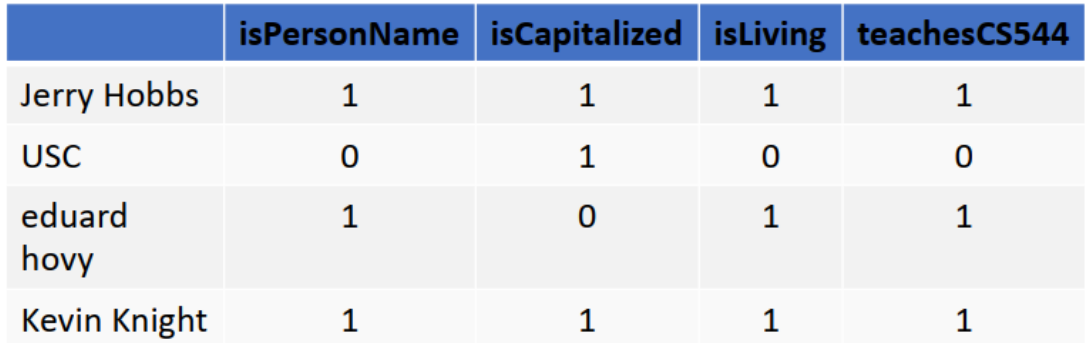

d(JerryHobbs, USC) =  $\sqrt{(1^2+0+1^2+1^2)} = 1.73$ <br>d(JerryHobbs, eduard hovy) =  $\sqrt{(0+1^2+0+0)} = 1$ d(JerryHobbs, Kevin Knight) =  $\sqrt{(0+0+0+0)} = 0$ 

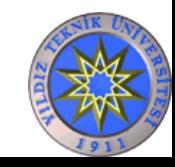

#### **Karar Ağaçları**

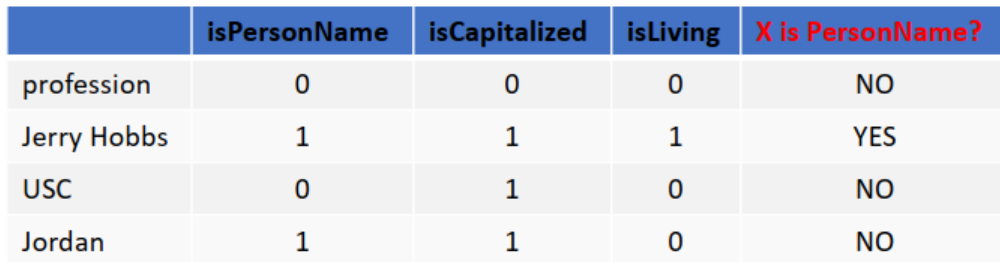

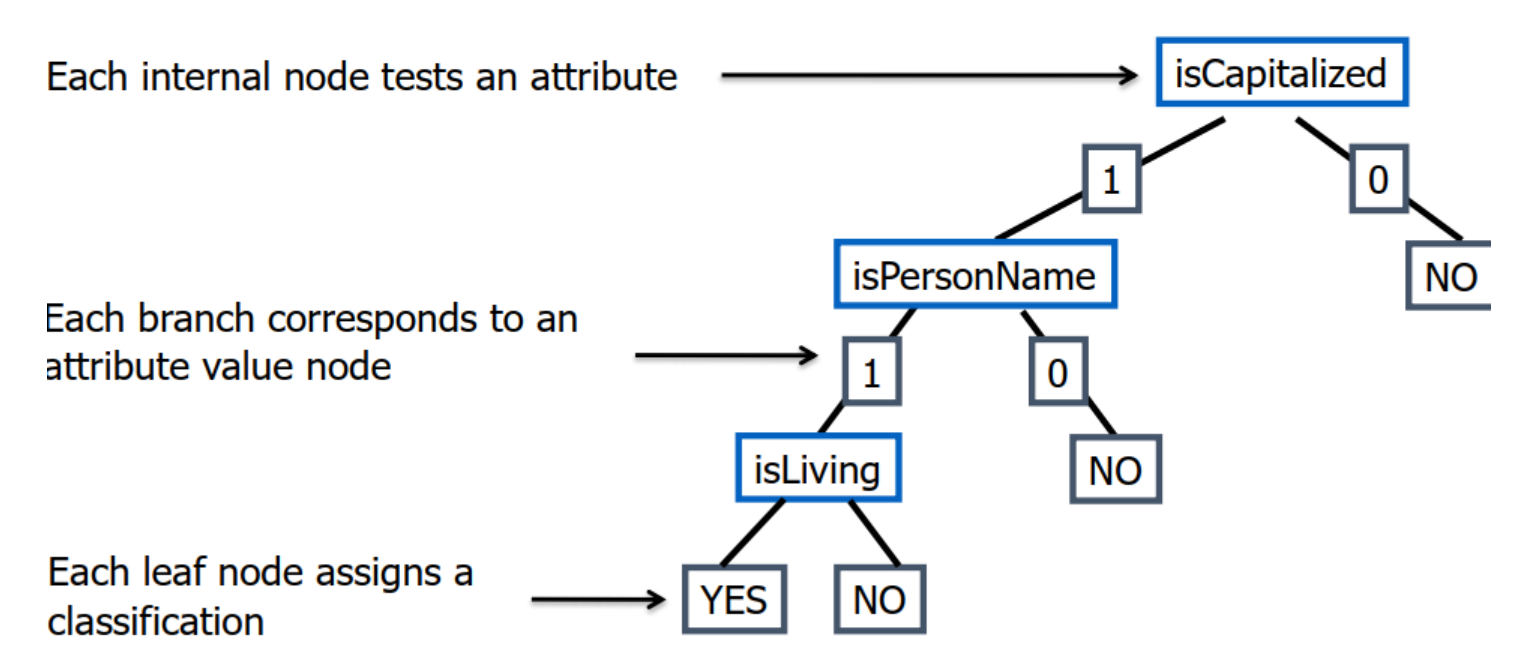

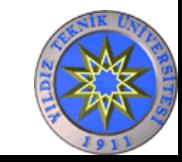

#### **NER için İstatistiksel Öğrenme Yöntemleri**

- HMMs (Hidden Markov Models)
- CRFs (Conditional Random Fields)

#### **NER için Hibrit Öğrenme Yöntemleri**

• Kural Tabanlı yöntemler ile İstatistiksel yöntemler birleştirilerek kullanılır

#### **NER için Sinir Ağı Tabanlı Öğrenme Yöntemleri**

• LSTM, BiLSTM, …

 $\bullet$  …

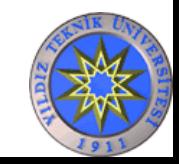

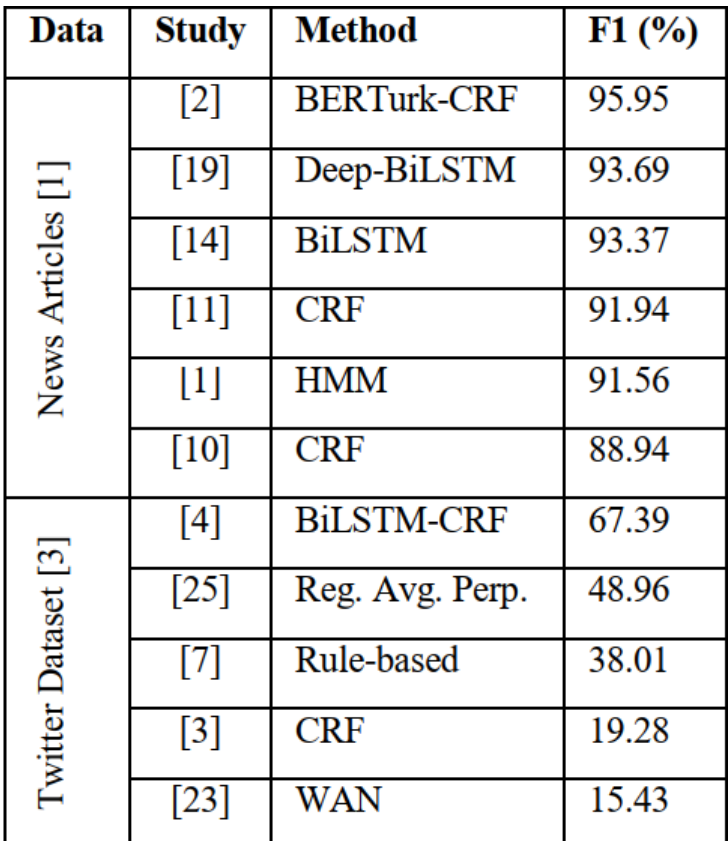

[1] Gökhan Tür, Dilek Hakkani-Tür, and Kemal Oflazer. 2003. A istatistical information extraction system for Turkish.Natural Language Engineering 9, 2 (2003), 181–210.

[2] Aras, Gizem, et al. "An evaluation of recent neural sequence tagging models in Turkish named entity recognition." Expert Systems with Applications 182 (2021): 115049.

[3] Gökhan Çelikkaya, Dilara Torunoğlu, and Gülsen Eryiğit. 2013. Named entity recognition on real data: a preliminary investigation for Turkish. In 2013 7th International Conference on Application of Information and Communication Technologies. IEEE, 1–5.

[4] Emre Kağan Akkaya and Burcu Can. 2021. Transfer learning for Turkish named entity recognition on noisy text.Natural Language Engineering27,1 (2021), 35–64.

[7] Dilek Küçük and Ralf Steinberger. 2014. Experiments to Improve Named Entity Recognition on Turkish Tweets. In Proceedings of the 5th Work shop on Language Analysis for Social Media (LASM). 71–78.

[10] Reyyan Yeniterzi. 2011. Exploiting Morphology in Turkish Named Entity Recognition System. In Proceedings of the ACL 2011 Student Session. Association for Computational Linguistics, Portland, OR, USA, 105–110

[11] Gökhan Akın Şeker and Gülşen Eryiğit. 2012. Initial explorations on using CRFs for Turkish named entity recognition. In Proceedings of COLING2012. 2459–2474.

[14] Onur Güngör, Suzan Üsküdarlı, and Tunga Güngör. 2018. Recurrent neural networks for Turkish named entity recognition. In 2018 26<sup>th</sup> Signal Processing and Communications Applications Conference (SIU). IEEE, 1–4.

[19] Asim Güneş and A Cüneyd Tantuğ. 2018. Turkish named entity recognition with deep learning. In 2018 26th Signal Processing and Communications Applications Conference (SIU). IEEE, 1–4.

[23] Onal, Kezban Dilek, and Pinar Karagoz. "Named entity recognition from scratch on social media." Proceedings of 6th International Workshop on Mining Ubiquitous and Social Environments (MUSE), co-located with the ECML PKDD. Vol. 104. 2015. Stefan Schweter. 2020. BERTurk - BERT models for Turkish.

[25] Eda Okur, Hakan Demir, and Arzucan Özgür. 2016. Named EntityRecognition on Twitter for Turkish using Semi-supervised Learning with Word Embeddings. In Proceedings of the Tenth International Conference on Language Resources and Evaluation (LREC'16). 549–555.

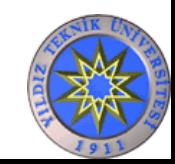

# NER ile Bilgi Çıkarımı

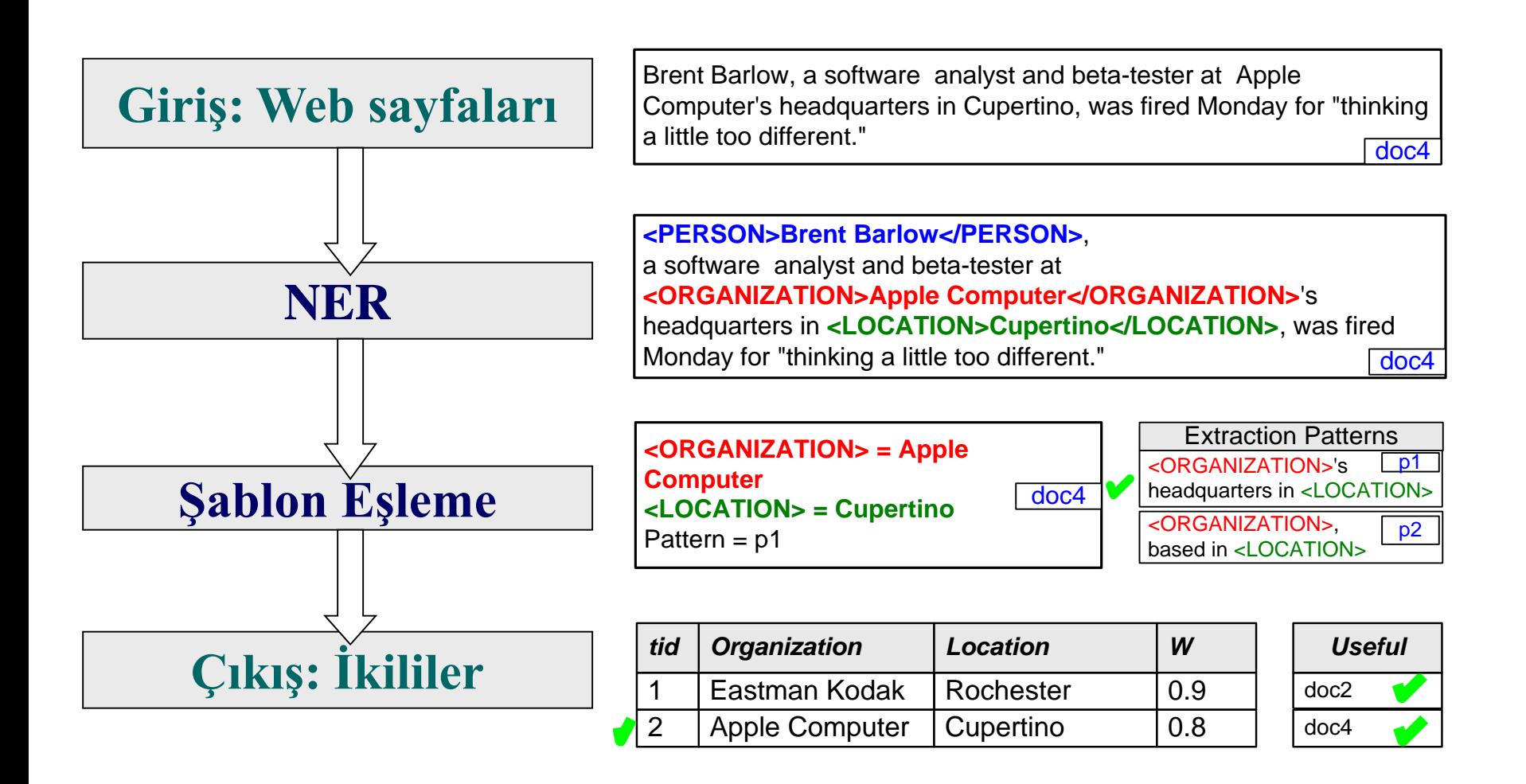

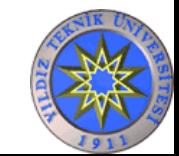

# Kaynak Seçimi

- Doğruluğu bilinen örnekler arama motoruna gönderilir.
- Sonuçlardan şablonlar çıkarılır.
- Bu şablonlar arama motoruna gönderilir, uyan sayfalardan bilgiler çıkarılır.
- Çıkarılan bilgilerin doğruluğu bir veri tabanından kontrol edilir.
- Doğru ve yanlış bilgi çıkarılan web sayfaları işaretlenir.
- Bu sayfaların özellikleri çıkarılır.
- Bundan sonra şablonlarla birlikte doğru sayfaların özellikleri de aratılır.
- Bu sayede sadece güvenilir sayfalarda arama yapılmış olunur.

ÖZETLE: Bulunan şablonlara ek olarak, güvenilir sayfaların özellikleri de bulunarak sorguya eklenir.

SAYFA ÖZELLİKLERİ: İçinde geçen kelimeler, url'inde geçen kelimeler (ör: *edu*)

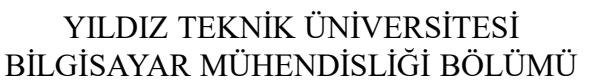

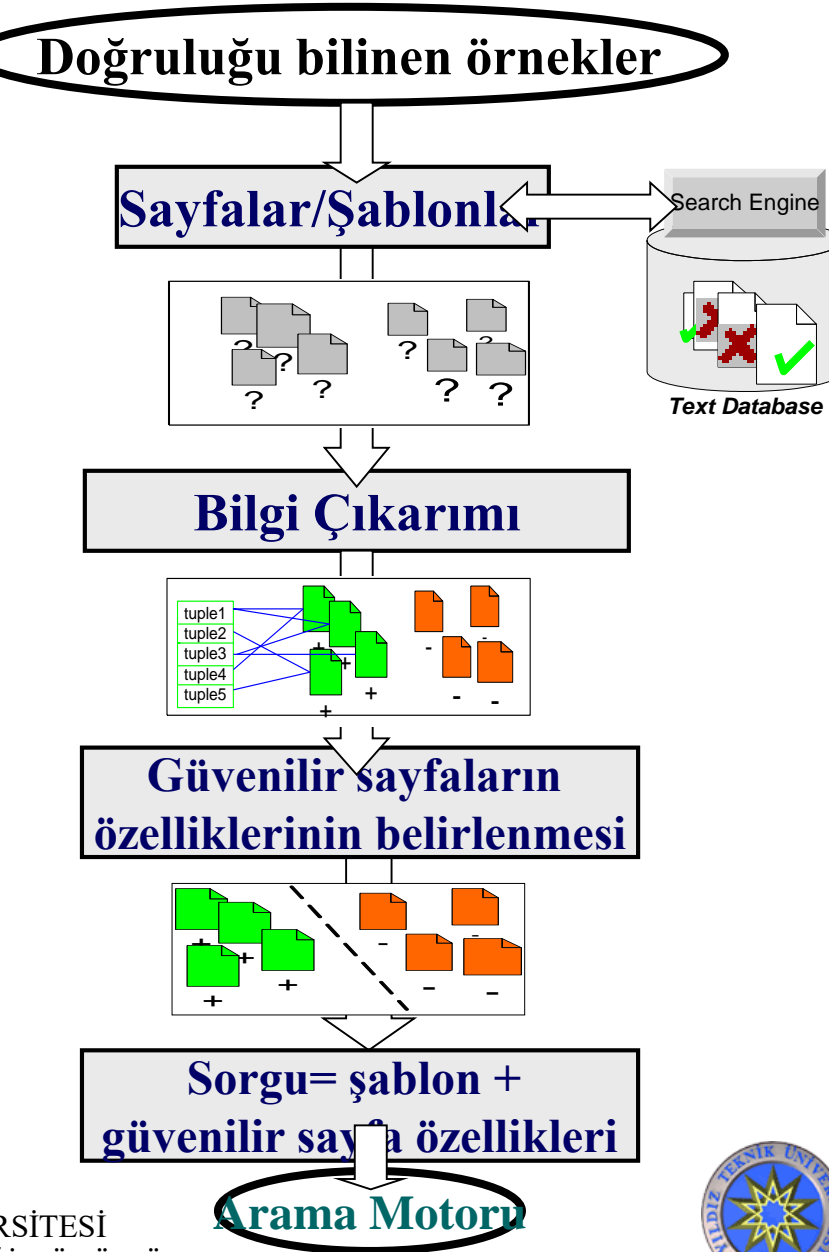

### Dinamik Web Saylarından Bilgi Çıkarım Metotları

- Birçok web sayfası veritabanlarından dinamik olarak oluşturulur.
- Dinamik web sayfalarında html tag'leri tekrar eder.
- Tekrar eden kalıplar arasında aynı tür bilgiler yer alır.

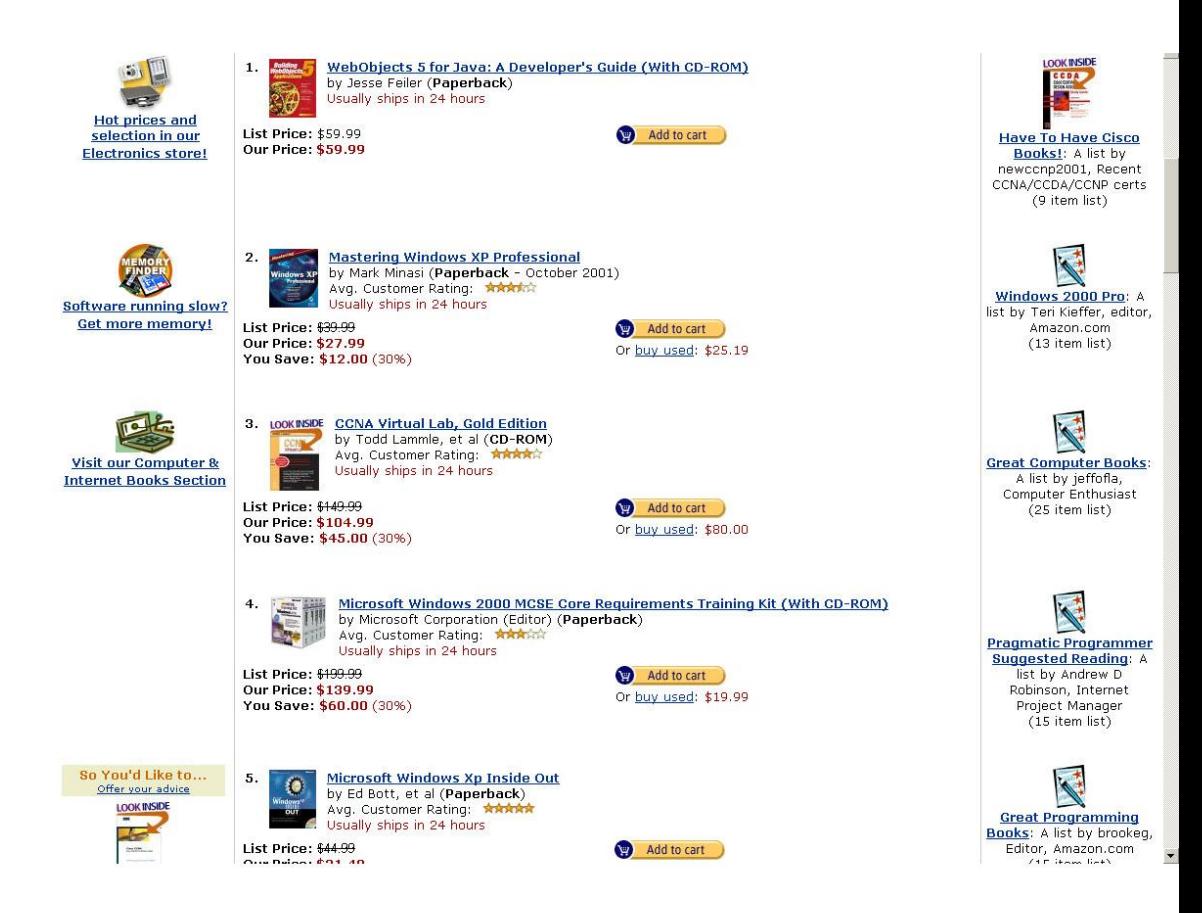

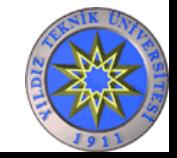

## Tablomuzun Satırlarını Belirlemek

**Satırlar başlayıp biten HTML tag'lerinden oluşur. Hangi tag'le satırın başlayıp bittiğini bulmak önemli.**

**Kural 1: Her satırdaki HTML tag sayısı birbirine yakındır/eşittir. Kural 2: En fazla tag içeren tekrarlı çevrim satırı gösterir.**

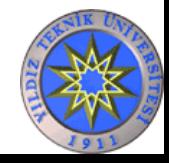

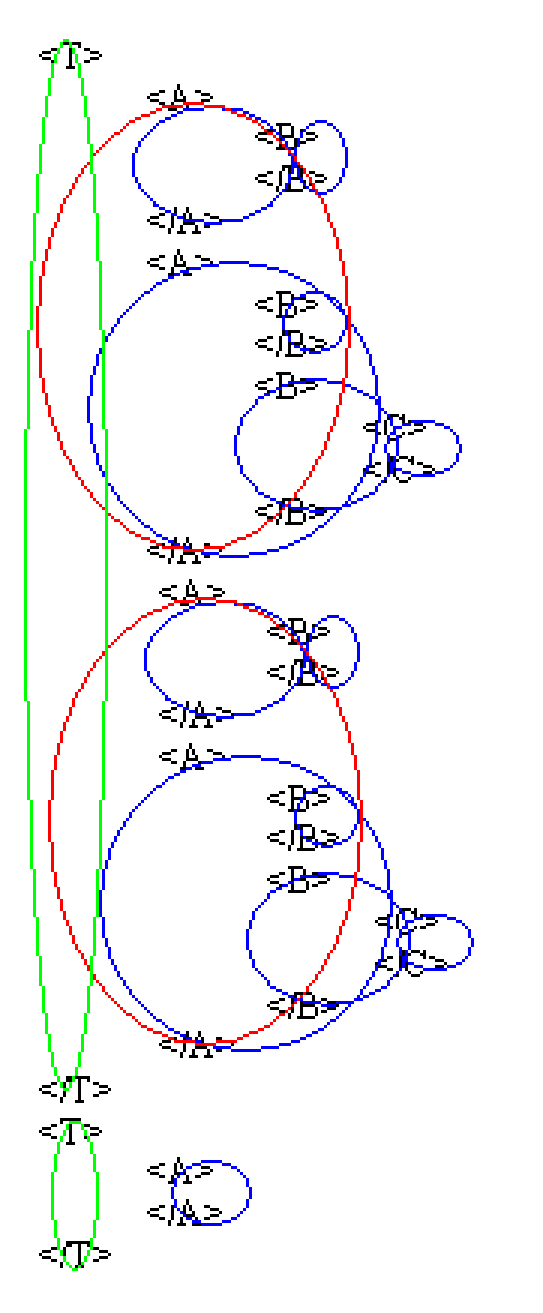

- Yanda olası tüm satırlar gözükmektedir.
- Her satırda yakın sayıda tag olması şartından dolayı T'lerin satırları oluşturmadığı görülür.
- En fazla sayıda tag içeren satır seçileceğinden kırmızı ile gösterilen kısımlar satırlar olarak belirlenecektir.

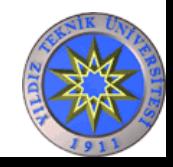

# Alışveriş Robotları

- Tekrarlı HTML tag'leri kullanılarak bilgi çıkarılan sistemlere örnek olarak çeşitli web sitelerinde satılan ürünlerin bilgilerini tek bir sayfada toplayan sistemler verilebilir.
- Örnek Siteler:
	- MySimon
	- Cnet
	- BookFinder
	- Froogle

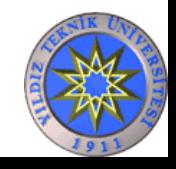

# Alışveriş/Haber Toplama Robotlarının Çalışma Adımları

- 1 Her satıcı/haberci site bilgi çıkarım mekanizmasını kurar.
- 2- Kullanıcıdan sorgusunu alır (tür, fiyat vs.).
- 3- Her site için:
	- Kullanıcı sorgusu siteye gönderilir.
	- Sonuç sayfaları alınır.
	- Sonuç sayfası, o sayfanın bilgi çıkarım mekanizmasıyla işlenir. Sonuçlar kendi veritabanına kaydedilir.
- 4- Sonuçlar (fiyatlara/tarihlere göre) sıralanır.
- 5- Sonuçlar HTML formatına çevrilir. Kullanıcıya döndürülür.

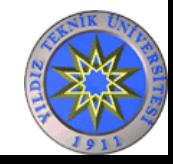

# Şablonların bulunması

- Keşfetmek istediğimiz ikililerin aralarındaki ilişki türü belirlenir. Ör: "Tüm X'ler Y'dir".
- Bilinen X, Y ikilileri Google'da aratılır.
- X ve Y arasındaki şablonlar ve frekansları belirlenir.
- En yüksek frekansa sahip şablonlar bu ilişki türünün şablonları olurlar.

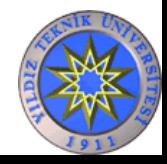

Bulunan şablonlardan örnekler tüm X'ler Y'dir için

- ve diğer
- ler ve diğer
- ve benzeri
- veya diğer
- türü olan
- ları ve diğer
- lar ve diğer
- ve her türlü
- lerden biri olan
- leri ve diğer
- larından biri olan
- lerinden biri olan
- lardan biri olan
- ad<sub>1</sub> olan
- ve her tür

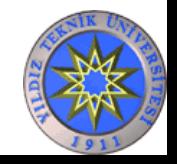

## Bulunan şablonlardan örnekler X'in yeri Y'dir için

- y deki x
- y de bulunan x
- y de x
- x y de
- x y ili sınırları içerisindedir
- y ili sınırlarında kalan x
- y ili sınırları içinde bulunan x
- y ilçesi sınırları içinde bulunan x
- x y nin sınırları içerisindedir
- $x/y$
- $\mathbf{x} / \mathbf{y}$
- $x-y$
- x y ye zz km

YILDIZ TEKNİK ÜNİVERSİTESİ BİLGİSAYAR MÜHENDİSLİĞİ BÖLÜMÜ

x, y ye zz km x (y ye zz km x, y  $X - Y$ x bulunduğu yer:y y-x x(y  $X(y)$ 

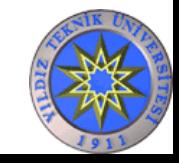

### Şablonlara uygun ikililerin bulunması

- Google'da bulunan şablonlar aratılır.
- Sonuç sayfalarındaki şablonların sağ ve sollarındaki kelimeler alınır ve bir dosyaya kaydedilir.

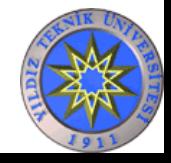

# Şablonlara uygun ikililerden örnekler

#### **Tüm X'ler Y'dir**

- kontrolör personel
- teçhizat malzeme
- kemer teçhizat
- protein gıda
- Azerbaycanbölge
- Ceyda yardımcı
- komünizm ideoloji
- delta Gediz
- kurum Kocaelispor
- fotoğrafçı Robert
- tür flamingo
- ünite aksesuar
- bedel masraf
- din azınlık
- çelik yapı
- yem araç
- kız sıfat
- yapısorun
- ölçü şart

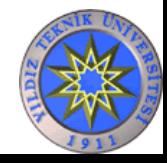

# İkililerin elle sınıflandırılması

• Bulunan ikililerden hangilerinin "Tüm X'ler Y'dir" ilişkisine sahip olup olmadığı elle işaretlenir.

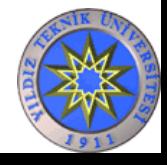

# Kaynaklar

- Rada Mihalcea, "NLP lecture slides"
- www.ccs.neu.edu/home/futrelle/ bionlp/psb2001/Hawaii-Tutorial-Tsujii.ppt
- www.cs.utexas.edu/users/mooney/ ircourse/slides/InformationExtraction.ppt
- www.cs.columbia.edu/~eugene/talks/icde2003.ppt
- www.isi.edu/natural-language/ teaching/cs544/cs544-9 apr04.ppt
- www.cs.sfu.ca/~zshi1/personal/ projects/Presentation\_thesis.ppt

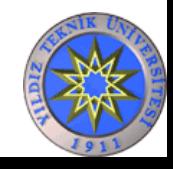